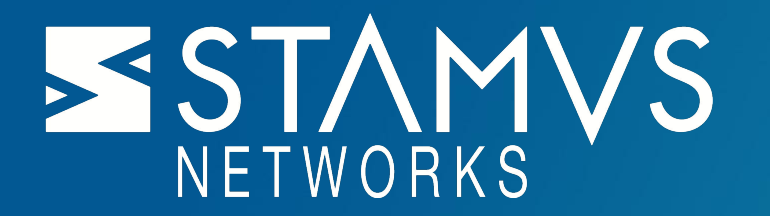

# Suricata Landlock Support

**How in-person conference can improve software.**

# About Me

Stamus Networks

- Co Founder
- CTO

Social Media

- @regiteric on Twitte (#jesors)
- $\bm{\cdot}$  https://www.linkedi $\bm{\cdot}$ m/in/ericleblond/

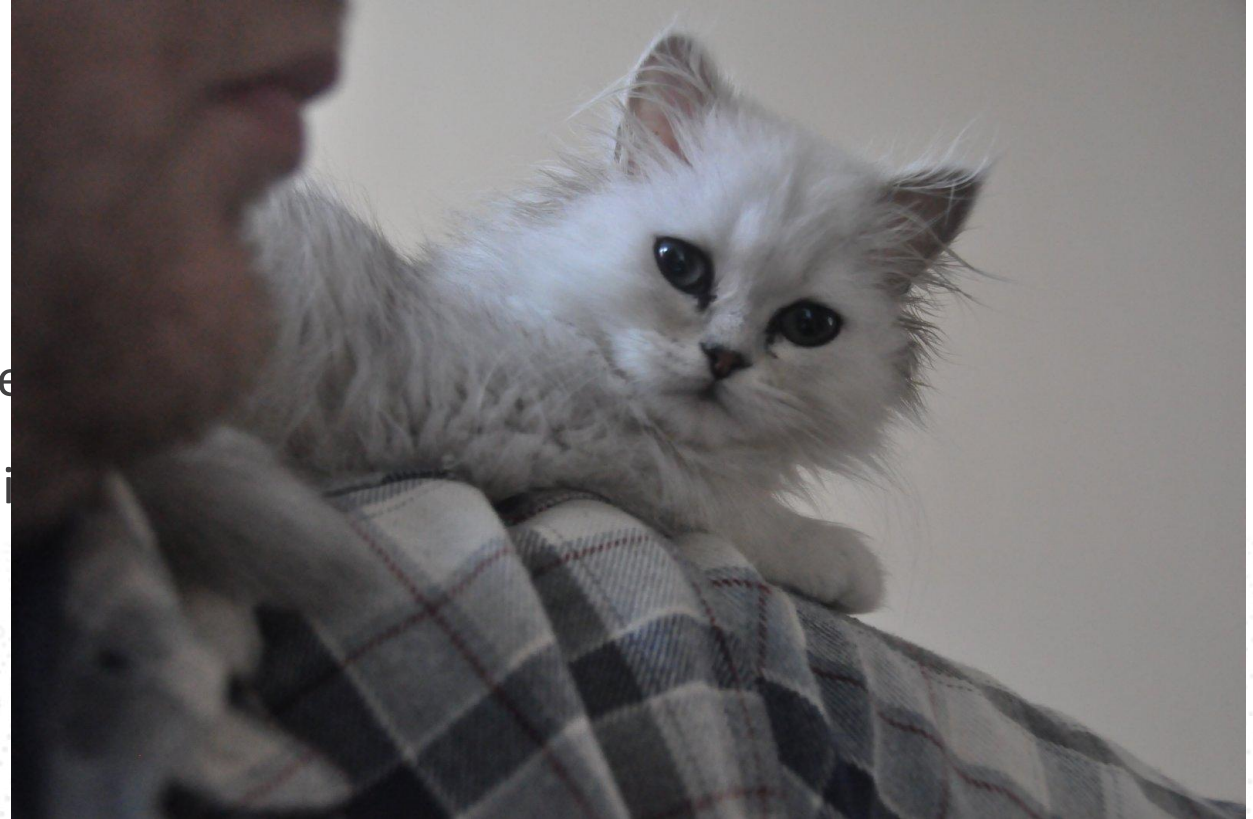

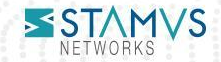

# Mickaël Salaün at Pass the Salt Conference

- Sandboxing your application with Landlock, illustration with the p7zip case
	- By Mickaël Salaün
		- Author of Landlock
		- Linux kernel developer at Microsoft
- Video:

[https://passthesalt.ubicast.tv/videos/sandboxing-your-application-with](https://passthesalt.ubicast.tv/videos/sandboxing-your-application-with-landlock-illustration-with-the-p7zip-case/)[landlock-illustration-with-the-p7zip-case/](https://passthesalt.ubicast.tv/videos/sandboxing-your-application-with-landlock-illustration-with-the-p7zip-case/)

- A practical introduction on adding landlock support to software
- Info on the project: <https://landlock.io/>
	- Added in Linux 5.13
	- After 3 years of fight

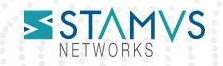

# Linux Kernel Developer at Microsoft

- We come from far
- One of my first open source t-shirt (from 2004)

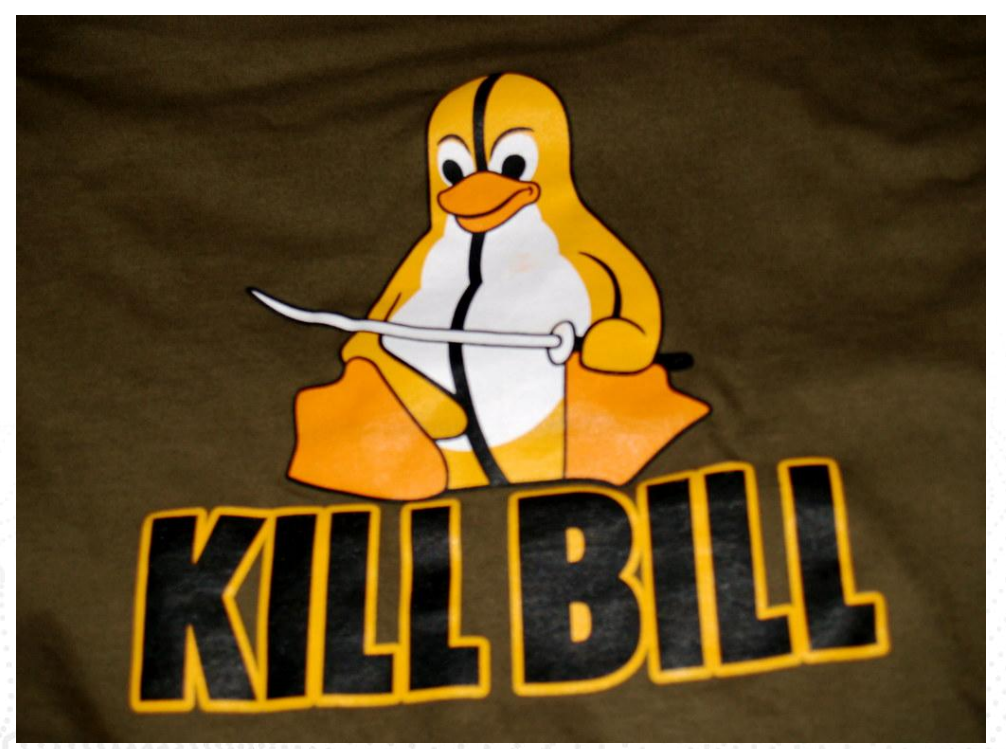

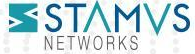

# Landlock concept

- Restrict ambient rights (e.g. global filesystem access)
- Per process
- Declaration of access rights done by process
	- Process start
	- Declare what access it needs
		- In which directories it will write
		- In which directories it will read
		- … more access settings
		- Enforce the policy
	- Run active code
		- On unsecure data

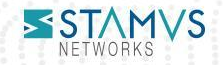

### Landlock in one image

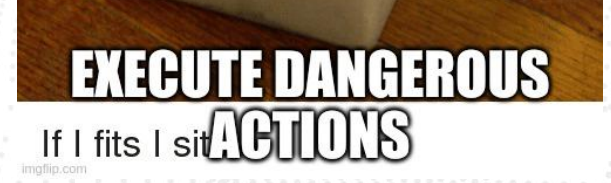

OUR

1147

**ACCESS RIGHT** 

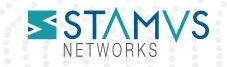

# Risk assessment of Suricata

- Suricata in sniffing mode
	- Read configuration file
	- Overwrite files (running as privileged user)
- Suricata in pcap reading mode
	- File modifications as user
	- Parsing untrusted data
		- Pcap with potential active attacks

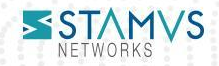

# Configuration

#### https://suricata.readthedocs.io/en/latest/configuration/landlock.html

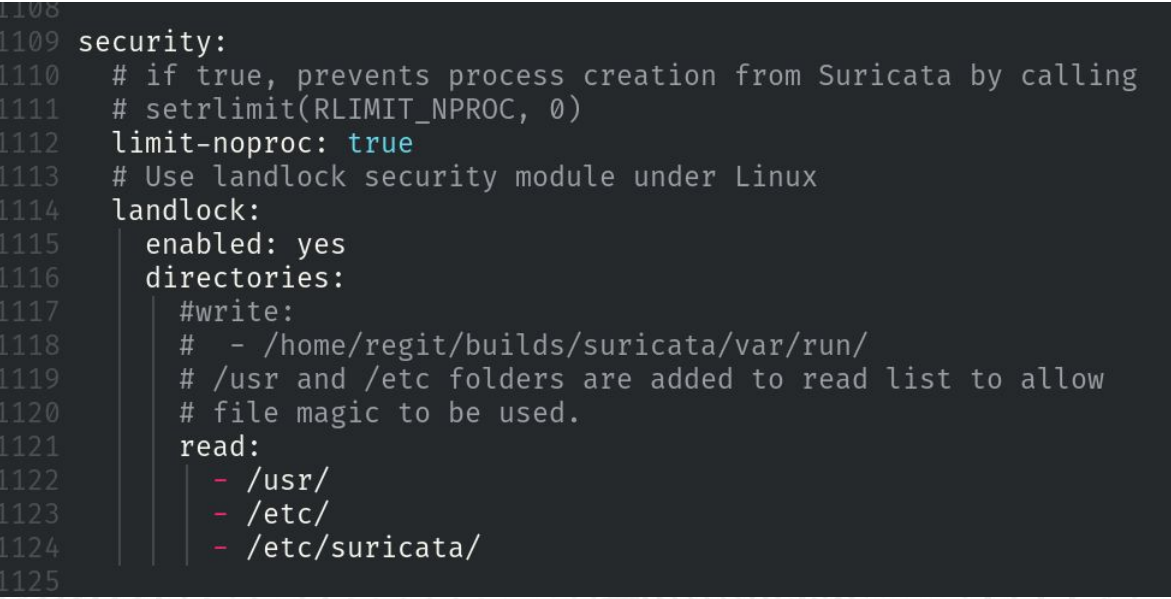

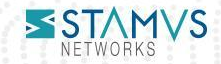

### Suricata case

- Easy determined interactions with file systems:
	- Read signatures & configuration
	- Write log files
- Specific values can be analysed from:
	- Configuration files
	- Command line option

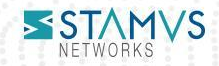

#### Demo

- From command line
- Custom build

 $9/11/2022$  -- 14:59:33 - <Perf> - using shared mpm ctx' for ip.dst  $9/11/2022$  --  $14:59:33$  - <Perf> - using shared mpm ctx' for ipv4.hdr  $9/11/2022 - 14:59:33 - <$ Perf> - using shared mpm ctx' for ipv6.hdr  $9/11/2022$  -- 14:59:33 - <Config> - IP reputation disabled 9/11/2022 -- 14:59:33 - <Warning> - [ERRCODE: SC\_ERR\_FOPEN(44)] - could not open: "/home/regit/builds/suricata/etc/suricata/classification.config": Permission denied 9/11/2022 -- 14:59:33 - <Error> - [ERRCODE: SC\_ERR\_OPENING\_FILE(40)] - please check the "classification-file" option in your suricata.yaml file 9/11/2022 -- 14:59:33 - <**Error>** - [ERRCODE: SC\_ERR\_FOPEN(44)] - Error opening file: "/home/regit/builds/suricata/etc/suricata/reference.config": Permission denied<br>9/11/2022 -- 14:59:33 - <**Error> -** [ERRCODE: SC\_ERR\_OPEN  $9/11/2022$  --  $14:59:33$  - <Config> - No rules loaded from /dev/null  $9/11/2022 - 14:59:33 - *nfo*$  - No signatures supplied. 9/11/2022 -- 14:59:33 - <Config> - AutoFP mode using "Hash" flow load balancer  $9/11/2022 - 14:59:33 - \text{Config}$  - using 1 flow manager threads  $9/11/2022$  --  $14:59:33$  - <Config> - using 1 flow recycler threads 9/11/2022 -- 14:59:33 - <Info> - Starting file run for /home/regit/Downloads/2019-07-05-Ursnif-with-Trickbot-and-IcedID.pcap  $9/11/2022$  -- 14:59:33 - < Notice> - Threads created  $\rightarrow$  RX: 1 W: 12 FM: 1 FR: 1 Engine started.

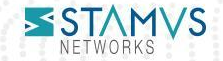

# Conclusion

- Available from Suricata 7.0
- Need at least Linux 5.13
- Easy to setup
- Feedback welcome

#### Questions ?

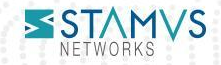

# Thank You

Eric Leblond **CTO** el@Stamus-Networks.com

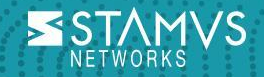